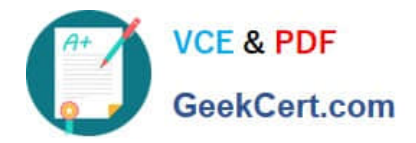

# **1Z0-1074Q&As**

Oracle Cost Management Cloud 2019 Implementation Essentials

## **Pass Oracle 1Z0-1074 Exam with 100% Guarantee**

Free Download Real Questions & Answers **PDF** and **VCE** file from:

**https://www.geekcert.com/1z0-1074.html**

100% Passing Guarantee 100% Money Back Assurance

Following Questions and Answers are all new published by Oracle Official Exam Center

**C** Instant Download After Purchase

**83 100% Money Back Guarantee** 

- 365 Days Free Update
- 800,000+ Satisfied Customers

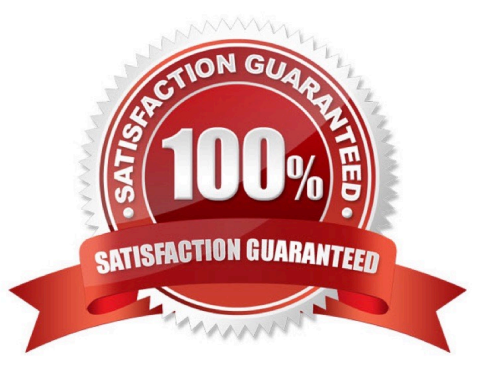

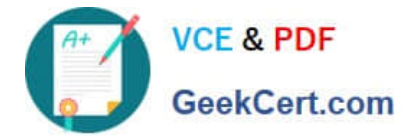

#### **QUESTION 1**

Select two ways to define the standard cost for an item from the Cost Accounting work area.

- A. Manage the Item Cost task.
- B. Import standard costs from receipt layers.
- C. Manage the Standard Cost task.
- D. Create Standard Cost in a spreadsheet.

Correct Answer: AD

### **QUESTION 2**

What are the predefined areas that give you visibility into the status of Receipt Accounting, on the overview page in the Receipt Accounting work area?

A. Receipt Accounting Processes, Cleared Accruals, Receiving Balances, Receipt Accounting Transactions

B. Receipt Accounting Processes, Accrual Schedule, Receiving Balances, Receipt Accounting Transactions

C. Receipt Accounting Processes, Accrual Schedule, Receiving Balances, Receipt Accounting Period Validation Status

D. Receipt Accounting Processes, Cleared Accruals, Receiving Balances, Receipt Accounting Period Validation Status

E. Receipt Accounting Processes, Accrual Schedule, Review Journal Entries, Receipt Accounting Transactions

Correct Answer: A

#### **QUESTION 3**

A manager has decided to close the period by not allowing any new transactions, except for corrections and adjustments, which can happen any time before the period is closed permanently. Which cost period status will allow the system to perform the transaction?

- A. Open
- B. Closed
- C. Permanently Closed
- D. Never Opened
- E. Close Pending

Correct Answer: B

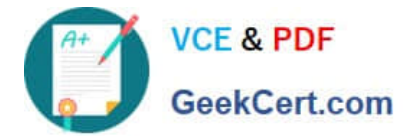

#### **QUESTION 4**

Identify two ways that standard cost is calculated.

- A. Users must manually enter the cost of each configured item; the calculation is not automated.
- B. The standard cost is the sum of the cost of the selected option items.
- C. The cost of a configured item is calculated based on the work definition of the model item.

D. The standard cost of the configured item is based on the purchase order price quoted by the supplier for the configured item.

E. The roll-up calculation can be performed to update standard costs for Cost Accounting purposes

Correct Answer: BE

#### **QUESTION 5**

Trade events for physical shipments are interfaced into the Cost Accounting subledger from which module?

- A. Inventory
- B. Order Management
- C. Purchasing
- D. Financial Orchestration
- E. Shipping
- Correct Answer: D

[Latest 1Z0-1074 Dumps](https://www.geekcert.com/1z0-1074.html) [1Z0-1074 Practice Test](https://www.geekcert.com/1z0-1074.html) [1Z0-1074 Braindumps](https://www.geekcert.com/1z0-1074.html)